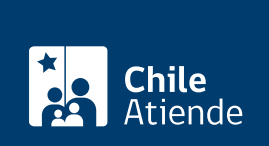

Trámite no disponible en linea

Información proporcionada por Instituto de Desarrollo Agropecuario

## Crédito de largo plazo empresas

Última actualización: 23 marzo, 2020

## Descripción

Las empresas pueden solicitar un crédito de largo plazo al Instituto de Desarrollo Agropecuario (INDAP) para financiar inversión en activo fijo, incluido el capital de trabajo.

A raíz de la contingencia nacional provocada por el Coronavirus, INDAP aplicará una prórroga automática, por 90 días, para todos aquellos créditos (prórrogas y renegociaciones) que tengan fecha de vencimiento entre el 16 de marzo y el 31 de mayo de 2020. Obtenga [más información](https://www.indap.gob.cl/noticias/detalle/2020/03/19/indap-posterga-por-90-d%c3%adas-vencimiento-de-cr%c3%a9ditos-que-mantienen-productores).

## ¿A quién está dirigido?

Organizaciones de pequeños productores agrícolas, que cuenten con personalidad jurídica y que califiquen como clientes del INDAP.

¿Qué necesito para hacer el trámite?

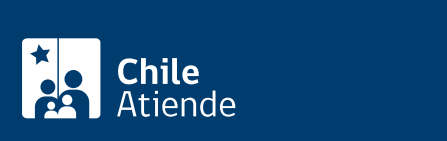

- $\bullet$  Documentos que certifiquen la existencia legal de la persona jurídica autoridad competente.
- Los informes de deuda con INDAP de cada uno de directivos y/o repre organización que solicita el crédito.
- Copia de los tres últimos balances con sus correspondientes estado e antigüedad máxima de 6 meses. Las empresas recientes pueden prese resultados disponibles.
- Presentar todas las declaraciones de IVA mensual del año calendario efectuadas durante el año que solicita el crédito. Las empresas nuev declaraciones de IVA que tengan disponibles.
- Autorización de los socios que participan del proyecto a financiar, pa En forma excepcional y para casos debidamente justificados, el Direo organización de esta exigencia.

¿Cuál es el costo del trámite?

No tiene costo.

¿Cómo y dónde hago el trámite?

En oficina:

- 1. Reúna los antecedentes requeridos.
- 2. Diríjase a una [agencia de área](https://www.indap.gob.cl/regiones) de INDAP.
- 3. Explique el motivo de su visita: solicitar un crédito de largo plazo empresa.
- 4. Entregue los antecedentes mencionados requeridos.
- 5. Como resultado del trámite, habrá solicitado el crédito.